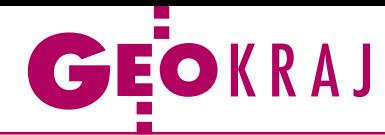

# Więcej Polski w Google'u

P od koniec listopada zasoby aplikacji Google Earth rozszerzono o nowe zdjęcia lotnicze Polski. Aktualizacja objęła m.in. spory fragment północnej, środkowej i wschodniej części kraju – od Elbląga przez Płock, okolice Warszawy i Siedlec po rejon Lublina. Jak wynika z podpisu pod zdjęciami, pochodzą one z 2010 roku i dostarczyła je firma MGGP Aero. Dla niektórych obszarów dodano z kolei obrazy z satelity GeoEye wykonane w połowie 2011 roku.

Ponadto, zgodnie z wcześniejszymi zapowiedziami polskiego oddziału firmy Google, w grudniu zaktualizowano warstwę mapy drogowej. Dodano do niej m.in. ukończony blisko rok temu zachodni fragment obwodnicy Warszawy (S8) czy trasę S3 z Gorzowa Wielkopolskiego do Szczecina. Na Google Maps wciąż nie znajdziemy natomiast oddanej do użytku we wrześniu 2011 roku obwodnicy Wrocławia (A8) czy nowych odcin-

#### Wirtualnie szlakiem Krutyni

Nadleśnictwo Strzałowo przygotowało wirtualną wycieczkę po Krutyni. Tym razem, nie wychodząc z domu, można poznać piękno okolic tej mazurskiej rzeki i zwiedzić m.in. rezerwat Zakręt czy pomnik przyrody "Zakochana para". Wszystkie panoramiczne zdjęcia opatrzone są odpowiednimi opisami. Jest to kolejna internetowa atrakcja przygotowana przez leśników ze Strzałowa. Odnośniki do innych wirtualnych prezentacji (leśniczówki Piersławek, ścieżki przyrodniczej wokół nadleśnictwa) można znaleźć na stronie nadleśnictwa – strzalowo.olsztyn.lasy.gov.pl.

Źródło: Adam Pietrzak, rzecznik RDLP w Olsztynie

#### Zabytkowe mapy Wieliczki

W Zamku Żupnym w Wieliczce otwarto wystawę pt. "Kartografia Górnicza" poświęconą historii miernictwa górniczego w Polsce. W zamkowym muzeum zaprezentowano archiwalne plany kopalń, mapy, instrumenty miernicze, a także przybory kreślarskie. Wystawiono m.in. najstarszy plan żupy bocheńskiej pochodzący z 1746 roku. Początki miernictwa górniczego w Polsce sięgają XV wieku. Znanymi postaciami zajmującymi się wykonywaniem map górniczych byli m.in.: Jan Brożek, Marcin German, Jan Faigiel (ich prace prezentowane są na wystawie). Ekspozycja będzie czynna do 25 lutego.

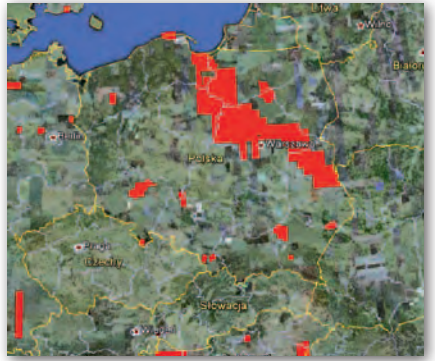

ków A1 (Nowe Marzy – Toruń) i A2 (Nowy Tomyśl – Słubice).

Mimo kiepskiej aktualności serwis ten wciąż pozostaje najpopularniejszym portalem mapowym w Polsce. Z rankingu firm PBI i Gemius wynika, że we wrześniu 2011 roku jego udział w rynku wyniósł 34%, czyli aż o 7 punktów procentowych więcej niż jeszcze miesiąc wcześniej. JK

#### Navigo dla samorządów

Należąca do MIT SA firma Navigo przygotowała nową wersję komponentu mapowego, dzięki któremu samorządy czy portale regionalne mogą udostępniać mapę z setkami obiektów użyteczności publicznej (POI) oraz opcją dodawania nowych pozycji przez administratorów i użytkowników. Rozwiązanie można pozyskać w cenie od kilku do kilkunastu tysięcy złotych, w zależności od zakresu funkcji i oglądalności serwisu. Komponent oferuje m.in.: • rozbudowany i prosty w obsłudze panel dodawania POI, · gotowe ikony POI z podziałem na kategorie,  $\bullet$ możliwość dodawania POI przez użytkowników i administratora z opcją moderacji,  $\bullet$ możliwość prezentacji dowolnej treści w ramach POI: teksty, opisy, pliki multimedialne (audio, wideo), galerie zdjęć, dowolne formaty plików, fotopanoramy,  $\bullet$ system dodawania komentarzy, notatek dotyczących danego POI, oponad 140 tys. POI z bazy Navigo, • dopasowanie wyglądu i kolorystyki mapy pod dany serwis,  $\bullet$ wdrożenie i wsparcie rozwiązań z hostingiem.

Źródło: Navigo

### ExpressMap gotowy na Euro 2012

Z okazji zbliżających się mi-strzostw Europy w piłce nożnej wydawnictwo ExpressMap z Warszawy wydało serię map samochodowych Polski oraz planów miast gospodarzy turnieju. Mapa drogowa dostępna jest w dwóch wersjach: laminowanej w skali 1:750 000 i papierowej 1:700 000. Prezentuje stan dróg na 2012 rok, a także odcinki, które będą wówczas w budowie. Wyszczególniono na niej również

płatne odcinki autostrad. Na mapie można znaleźć ponadto: szczegółową kategoryzację i numerację dróg, odległości

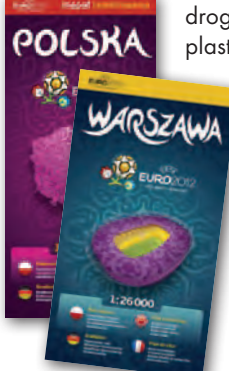

drogowe, promy samochodowe, plastyczną wizualizację rzeźby

terenu, lasy, parki narodowe oraz skorowidz miejscowości. Plany miast gospodarzy (czyli Warszawy, Poznania, Wrocławia i Gdańska) charakteryzuje z kolei: bogata treść turystyczna, informacje o połączeniach komunikacji miejskiej oraz wyróżnienie stadionów i stref kibica. Wszystkie te mapy

wydano na licencji UEFA.

Źródło: ExpressMap, JK

## Tysiące atrakcji w Panoramie Firm

D zięki aktualizacji serwisu kartograficznego Panoramy Firm można w nim znaleźć już nie tylko firmę czy instytucję, ale też interesujące obiekty turystyczne. Do map dodano 25 tysięcy atrakcji z całej Polski. By je wyświetlić, wystarczy w prawym górnym rogu kliknąć na ikonę "atrakcja turystyczna". Na mapie pojawią się wówczas niebieskie sygnatury. Po kliknięciu na nie użytkownik otrzyma opis obiektu wraz z linkiem do serwisu Polska Niezwykła, a także może pobrać miniprzewodnik po okolicy. JK

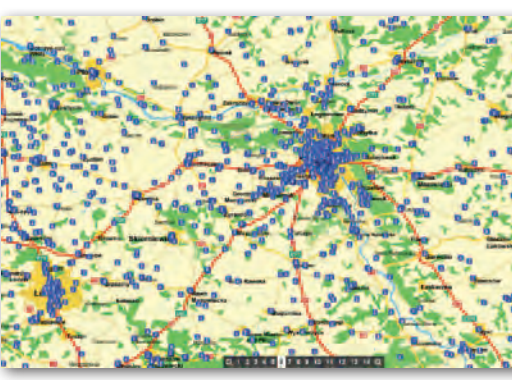

 MAGAZYN geoinformacYJNY nr 1 (200) styczeń 2012 **GEODETA 55**